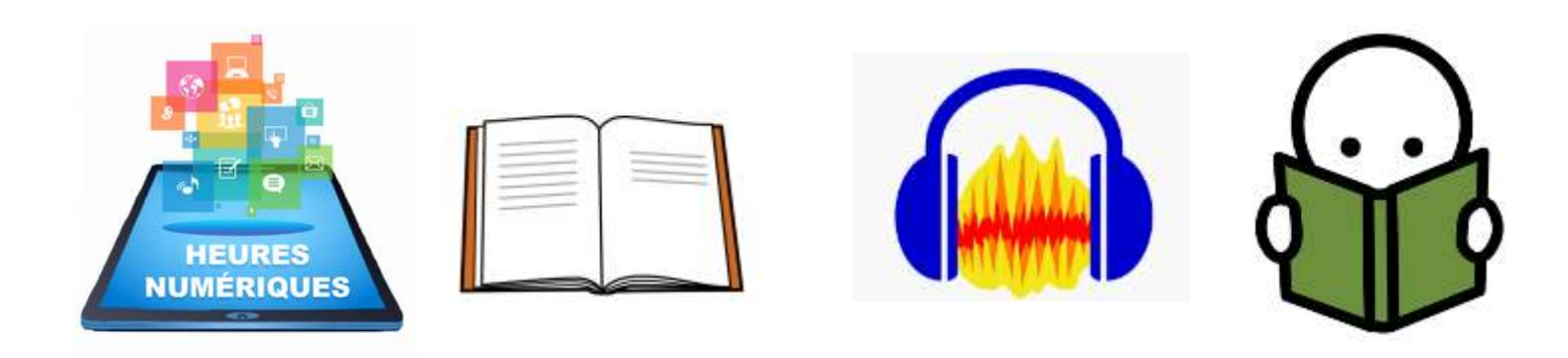

# LECTURE ARRANGÉE

Heures du Numérique Annecy Sud

*Florence Ninet, ERUN*

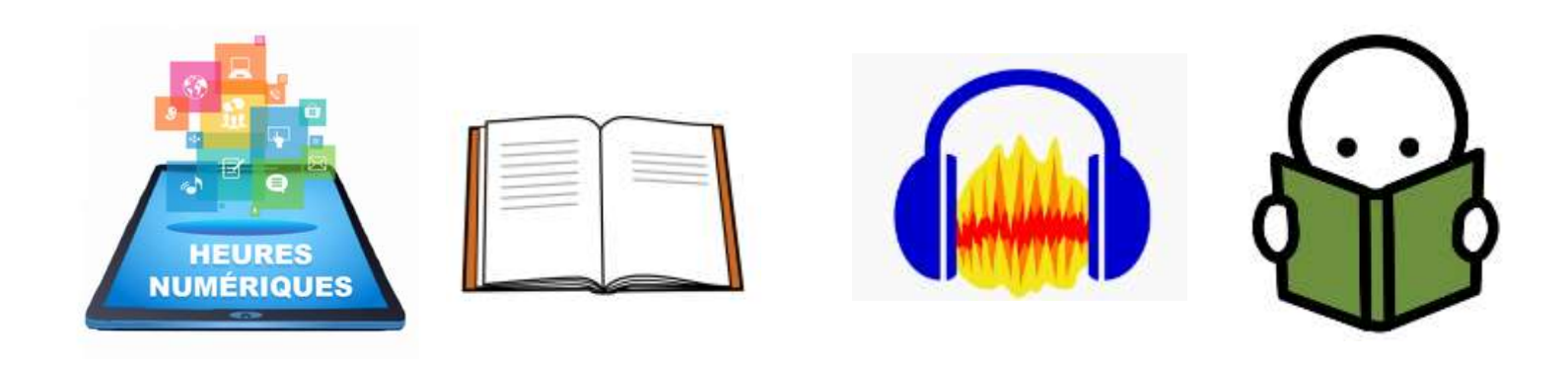

## LECTURE ARRANGÉE

- Un moment d'échange participatif
- Proposer collectivement une/des démarche(s) et des ressources

### Les Heures du Numérique

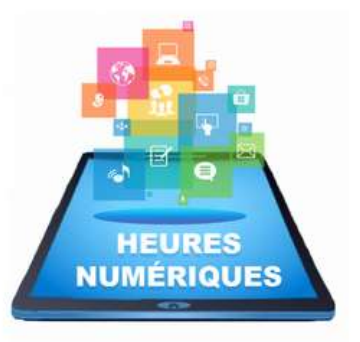

La DRANE - Académie de Grenoble promeut les usages innovants du numérique éducatif dans l'académie de Grenoble avec un double objectif : améliorer la réussite de tous les élèves, et développer les compétences nécessaires au futur citoyen d'une société dans laquelle le numérique devient incontournable.

Le projet « **heures numériques** » permet aux enseignants d'expérimenter les usages du numérique avec leurs élèves.

- **Lien avec les thèmes définis dans l'appel à projets**
- Le numérique au service de la lecture, l'écriture, l'oral et l'argumentation

<https://dane.web.ac-grenoble.fr/heures-numeriques>

### Lecture arrangée?

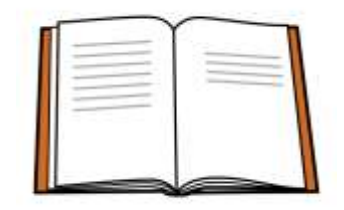

L'idée est de faire vivre un texte tombé dans le domaine public, c'est-à-dire qui n'est plus soumis au droit d'auteur.

*Wikipédia : droit d'auteur en France :*

*« [La France est partie contractante de la Convention de Berne pour la](https://fr.wikipedia.org/wiki/Convention_de_Berne_pour_la_protection_des_%C5%93uvres_litt%C3%A9raires_et_artistiques) [protection des œuvres littéraires et artistiques](https://fr.wikipedia.org/w/index.php?title=Convention_universelle_sur_le_droit_d%27auteur&action=edit&redlink=1) [\(1886](https://fr.wikipedia.org/wiki/1886)), de la Convention universelle sur le droit d'auteur [\(1952\)](https://fr.wikipedia.org/wiki/1952) portée auprès de l'Unesco par Marc [Saporta, et des Accords sur les aspects des droits de propriété intellectuell](https://fr.wikipedia.org/wiki/Marc_Saporta)[e](https://fr.wikipedia.org/wiki/Aspects_des_droits_de_propri%C3%A9t%C3%A9_intellectuelle_qui_touchent_au_commerce) qui touchent au commerce [\(1995](https://fr.wikipedia.org/wiki/1995)).* 

*En tant qu'État-Membre de l['Union européenne](https://fr.wikipedia.org/wiki/Union_europ%C3%A9enne), la France a transposé dans son droit interne diverses [directives européennes,](https://fr.wikipedia.org/wiki/Directive_europ%C3%A9enne) notamment la directive [93/98/CEE](https://fr.wikipedia.org/wiki/Directive_europ%C3%A9enne_sur_l%27harmonisation_de_certains_aspects_du_droit_d%27auteur_et_des_droits_voisins_dans_la_soci%C3%A9t%C3%A9_de_l%27information_(1993)) harmonisant la durée du droit d'auteur à 70 ans après la mort de l'auteur »*

### Les effets attendus sur les apprentissages :

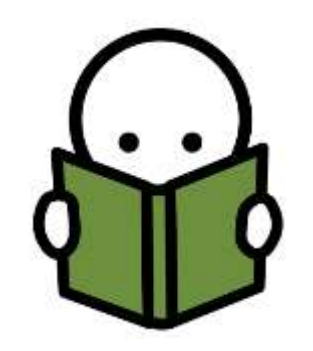

- Progression en compétences orales : amélioration de la lecture oralisée, amélioration de l'élocution (fluidité de lecture, mémorisation, intonation, liaisons, articulation)
- Acceptation et enrôlement facilité dans la tâche en vue de partager un projet, l'améliorer, se faire aider par ses pairs
- Regard critique sur sa production orale et amélioration de sa production Ecoute critique des lectures à voix haute
- Attitude coopérative chez les élèves
- Travail collaboratif de mise en voix et de création sonore
- Découverte de textes du patrimoine
- Lien avec l'EMI (notion de respect du droit d'auteur)

### Les effets attendus sur les pratiques des enseignants :

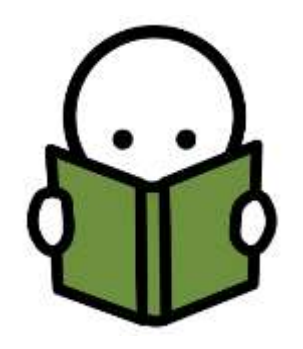

- Favoriser une posture d'accompagnement et d'observation
- Appropriation d'outils numériques mobilisables dans d'autres projets
- Liens avec le CRCN

## Objectifs (1/3) en lien avec le SCCC

• Domaine 1 :

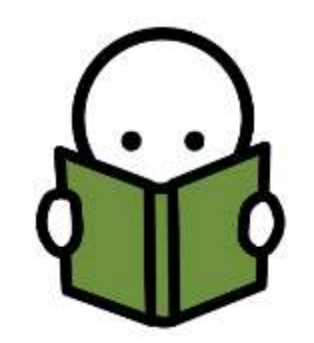

Les langages pour penser et communiquer : Comprendre, s'exprimer en utilisant la langue française à l'oral et à l'écrit

Comprendre, s'exprimer en utilisant les langages des arts et du corps. Tous les enseignements concourent à développer les capacités d'expression et de communication des élèves. Aux arts plastiques et à l'éducation musicale revient prioritairement de les initier aux langages artistiques par la réalisation de productions plastiques et par le chant. Le français tout comme la langue vivante étudiée donne toute sa place à l'écriture créative et à la pratique théâtrale.

### Objectifs (2/3) en lien avec le SCCC

• Domaine 2 : Les méthodes et outils pour apprendre

Tous les enseignements doivent apprendre aux élèves à organiser leur travail pour améliorer l'efficacité des apprentissages. Elles doivent également contribuer à faire acquérir la capacité de coopérer en développant le travail en groupe et le travail collaboratif à l'aide des outils numériques, ainsi que la capacité de réaliser des projets.

• Domaine 3 : La formation de la personne et du citoyen

Tous les arts concourent au développement de la sensibilité à la fois par la pratique artistique, par la fréquentation des œuvres et par l'expression de ses émotions et de ses goûts.

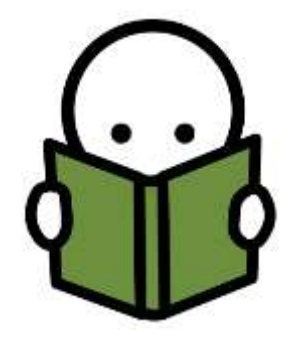

## Objectifs (3/3) le CRCN

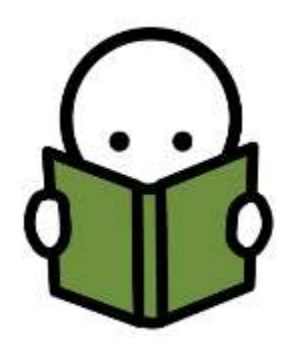

### **Domaines du cadre de référence des compétences numériques**

- 1.1. Mener une recherche ou une veille d'information
- 2.1. Interagir
- 2.2. Partager et Publier
- 3.2. Développer des documents multimédia
- 3.3 Adapter les documents à leur finalité (droit d'auteur…)

### Le CRCN

#### **CADRE DE RÉFÉRENCE DES CRCN COMPÉTENCES NUMÉRIQUES**

#### **5 DOMAINES POUR 16 COMPÉTENCES**

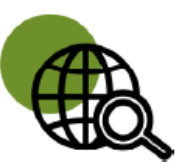

#### Information et données

concerne la recherche et la veille d'information, la gestion et le traitement des données

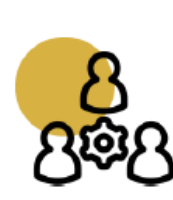

#### **Communication et collaboration**

traite de ce qui relève du **partage** et de la **publication** de contenus, des interactions et de la collaboration pour coproduire des ressources, des connaissances ou des données

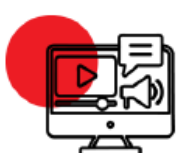

#### **Création de contenus**

se rapporte à la création de contenus numériques, du plus simple au plus élaboré, y compris des **programmes informatiques** 

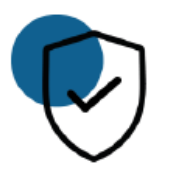

#### **Protection et sécurité**

concerne la sécurité du matériel, la santé, l'environnement et la protection des données personnelles

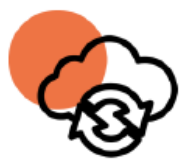

#### **Environnement numérique**

traite des compétences qui permettent à un individu de s'insérer dans un monde numérique et de comprendre son fonctionnement

### Calendrier

#### **Octobre**

- - Présentation du projet aux enseignants de la circonscription
- - Retour des inscriptions

#### **Mercredi 23 novembre 2022**

• - Formation des enseignants: optionnelle

#### **Novembre, Décembre et jusqu'au 12 janvier 2023**

- Autorisation de droit à l'image/enregistrement de la voix à faire signer
- Préparation des lectures, réalisation des capsules audio
- envoi des documents sonores à Florence , ERUN de circo, par mail ou transfert de fichier lourds **Vendredi 13 janvier 2023**
- Préparation des mises en ligne sur le site de circo, article lecture arrangées

#### **Mercredi 18 janvier 2023**

• Ouverture de l'article et participation aux Nuits de la lecture du 19 au 22 janvier.

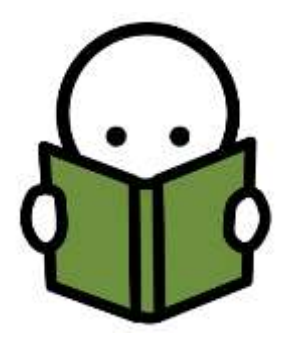

### Productions attendues

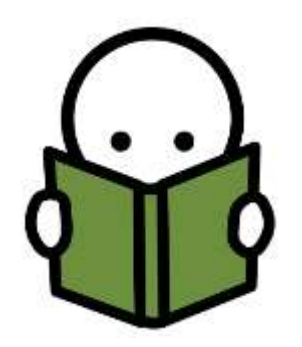

Les élèves vont:

- lire un texte tombé dans le domaine public
- proposer un arrangement sonore de ce texte réalisé par eux et exclusivement avec des bruitages, musiques, objets sonores… de leur composition ou libres de droits.

Ils peuvent aussi utiliser des modulations de voix, des polyphonies, un travail autour de groupes qui disent le texte et se répondent en le disant…

Ils vont:

- enregistrer leur « lecture arrangée » en MP3
- la proposer à d'autres classes et aux Nuits de la lecture.

### Droit à l'image

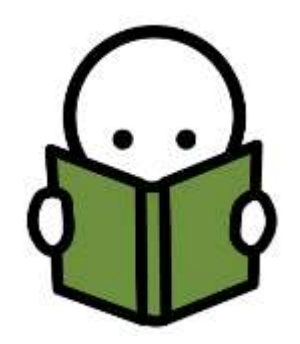

• [https://eduscol.education.fr/398/protection-des-donnees](https://eduscol.education.fr/398/protection-des-donnees-personnelles-et-assistance)personnelles-et-assistance

### Jeux de mise en voix... comme en musique réaliser debout

- Ftu: lancer un son (ftu) loin devant
- Zoouuuu comme sur un toboggan
- Le chewing gum: on a un gros chewing gum imaginaire dans la bouche.
- *Les propositions des participants :*
- *Massage des joues*
- *Variation en hauteur et en intensité sur des noms de villes italiennes (Milano, Torino)*
- *Virelangues et tautogrammes*
- *Percussions corporelles*
- *Différentes sirènes*
- *Variations en hauteur et en intensité sur des phonèmes (ma me mi mo mu mou, ra re ri ro ru rou…)*
- *http://www.ien-franconville.ac[versailles.fr/IMG/pdf/Exercices\\_de\\_mise\\_route\\_vocale\\_et\\_corporelle.pdf](http://www.ien-franconville.ac-versailles.fr/IMG/pdf/Exercices_de_mise_route_vocale_et_corporelle.pdf)*

### Utiliser Audacity

Tuto et prise en main de Audacity

- Sur canotech
- <https://www.youtube.com/watch?v=3v5gJRBQRww>
- <https://www.youtube.com/watch?v=Y63qL0FraRg>
- <https://www.youtube.com/watch?v=24URv5ovsbg>
- Assembler plusieurs pistes:
- <https://www.youtube.com/watch?v=qH4WPShyblM>

Réalisation d'un podcast de 1 min Faire écouter aux autres le podcast

Ressources:

- Banque de sons
- <http://bbcsfx.acropolis.org.uk/>
- <https://www.ecouterlemonde.net/fr/home>

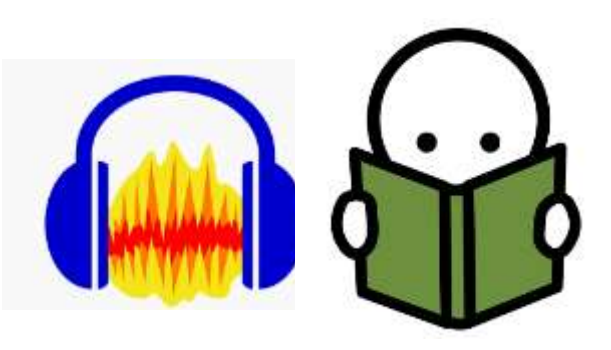

### Les immanquables de Audacity

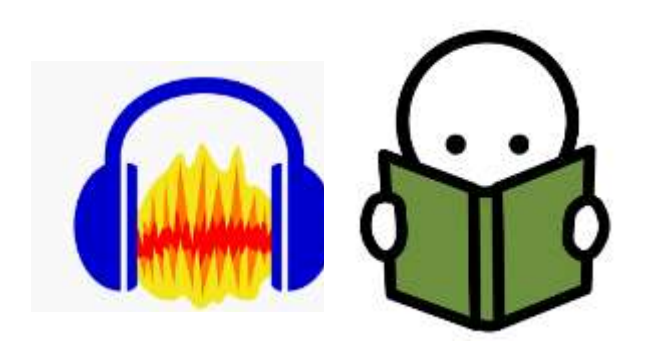

- Avant
- Les bases
- Et ensuite…

### Avant…

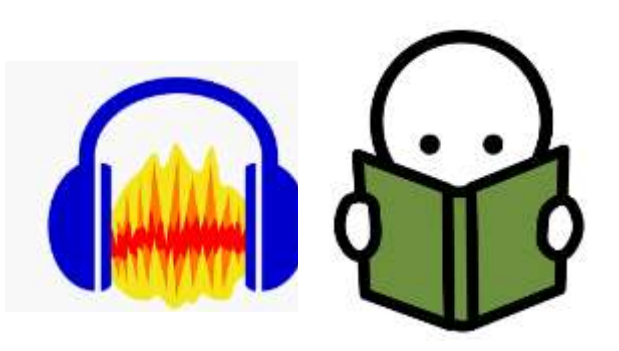

- Avant:
- créer un scénario de lecture. (intro? Jingle? Titre et auteur? Organisation des passages lus , des fonds sonores et des passsages sonores…. Jingle de fin? )
- récupérer tous les enregistrements (pensez à mettre des titres evocateurs sur vos enregistrements pour vous y retrouver plus facilement)
- faire un toilettage minimum de chaque enregistrement.
- dans Audacity:
- importer, normaliser, couper ce qui n'est pas nécessaire, normaliser, enregistrer sous

Audacity portable démarre en anglais:

- mettre en français
- cliquer sur
- edition
- préférence
- interface
- dans le menu langue, choisir français

### Les bases de Audacity

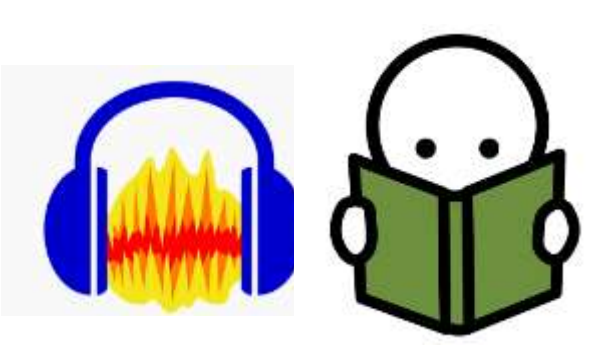

ajouter un bruit

- par exemple depuis:
- <http://bbcsfx.acropolis.org.uk/>

ajouter une piste

- piste
- ajouter nouvelle
- piste mono /piste stéréo

aligner les pistes:

- pistes
- aligner
- aligner ensemble

**Pensez à sauvegarder régulièrement le projet. Vous aurez un fichier de travail votre\_titre.aup**

### Et ensuite… avec Audacity

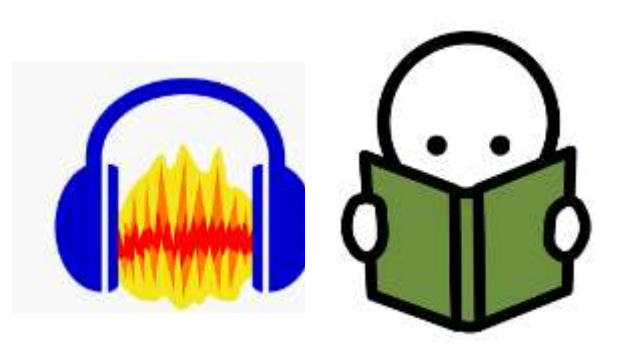

effets: (sélectionner la piste à modifier)

- amplification:
- suppression des clics
- tronquer le silence
- fondu en fermeture: diminue le son vers la fin (ou fondu en ouverture…)

Pour s'amuser:

- inverser son
- echo

Quand on a fini le montage:

- effet normaliser
- Exporter au format MP3

### A vous de faire!

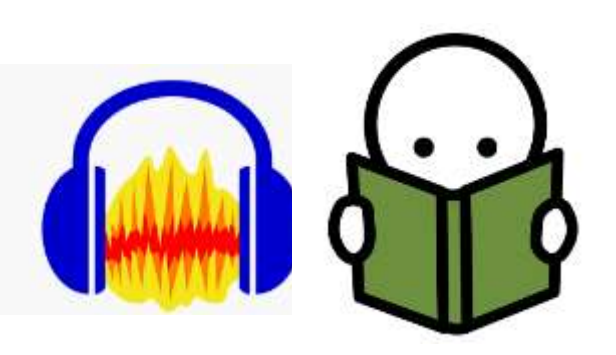

- Proposer une lecture de 30 secondes maxi avec:
- Un jingle de début
- Une courte intro (auteur, titre…)
- La lecture
- Un son ou plusieurs en arrière plan ou entre 2 passages
- Un jingle de fin

### Des podcast radio à écouter:

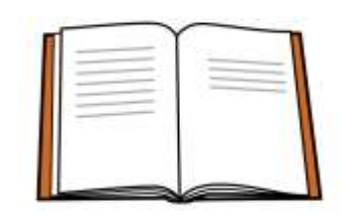

- France Info Junior
- <https://www.francetvinfo.fr/replay-radio/france-info-junior/>
- Un jour une actu
- <https://www.1jour1actu.com/ecouter-france-info-junior/>
- Un exemple à Vaux
- <http://www.ac-grenoble.fr/ecole/74/vaulx/spip.php?rubrique71>
- Radiocirco à Thonon:
- [http://www.ac-grenoble.fr/ien.thonon/radiocirco/?page\\_id=25](http://www.ac-grenoble.fr/ien.thonon/radiocirco/?page_id=25)

### Une grille d'analyse: quelques pistes

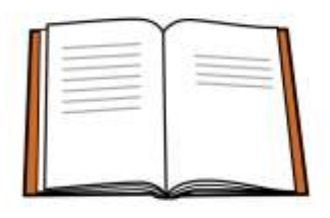

- Prise en compte du scénario?
- Prise en compte des différents temps (jingle, intro, présence de son, de musique, d'une ambiance sonore, clôture)
- L'intonation proposée: pertinente? Objective? Quelles sources?
- La qualité de la diction: on comprend bien tout ce que dit le lecteur?

### Et des textes…

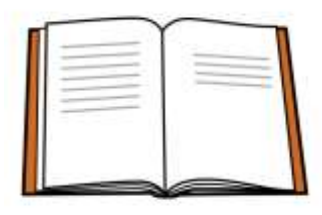

Par exemple:

- <http://www.la-fontaine-ch-thierry.net/lievgren.htm>
- <http://www.la-fontaine-ch-thierry.net/louagneau.htm>
- https://fr.m.wikisource.org/wiki/Contes de Perrault (%C3%A9d. 1902)
- [https://libretheatre.fr/monologue-dharpagon-dans-lavare-de-moliere](https://libretheatre.fr/monologue-dharpagon-dans-lavare-de-moliere-acte-iv-scene-7-la-cassette/)acte-iv-scene-7-la-cassette/
- <https://www.poesies123.com/theme/peur/>
- [https://blog-passeurs-de-textes-lycee.lerobert.com/litterature-au](https://blog-passeurs-de-textes-lycee.lerobert.com/litterature-au-lycee/jules-verne-et-les-sauriens-1352.html)lycee/jules-verne-et-les-sauriens-1352.html
- <http://maupassant.free.fr/textes/peur.html>

**Et vous?**

### sites

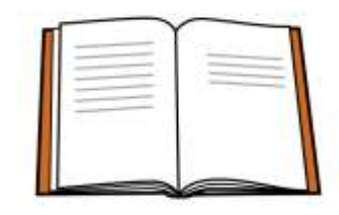

- <https://dane.web.ac-grenoble.fr/heures-numeriques>
- [https://www.nuitsdelalecture.fr/actualites/participez-aux-nuits-de-la-lecture-](https://www.nuitsdelalecture.fr/actualites/participez-aux-nuits-de-la-lecture-2023)2023
- [https://eduscol.education.fr/398/protection-des-donnees-personnelles-et](https://eduscol.education.fr/398/protection-des-donnees-personnelles-et-assistance)assistance
- http://www.ien-franconville.acversailles.fr/IMG/pdf/Exercices de mise\_route\_vocale\_et\_corporelle.pdf
- Canotech (pour Audacity)
- <https://www.youtube.com/watch?v=3v5gJRBQRww>
- <https://www.youtube.com/watch?v=Y63qL0FraRg>
- <https://www.youtube.com/watch?v=24URv5ovsbg>
- Les productions seront ici:
- https://portail-ressources-education-dsden74.web.ac[grenoble.fr/annecy\\_sud\\_lecture\\_arrangee/projet-lecture-arrangee](https://portail-ressources-education-dsden74.web.ac-grenoble.fr/annecy_sud_lecture_arrangee/projet-lecture-arrangee)